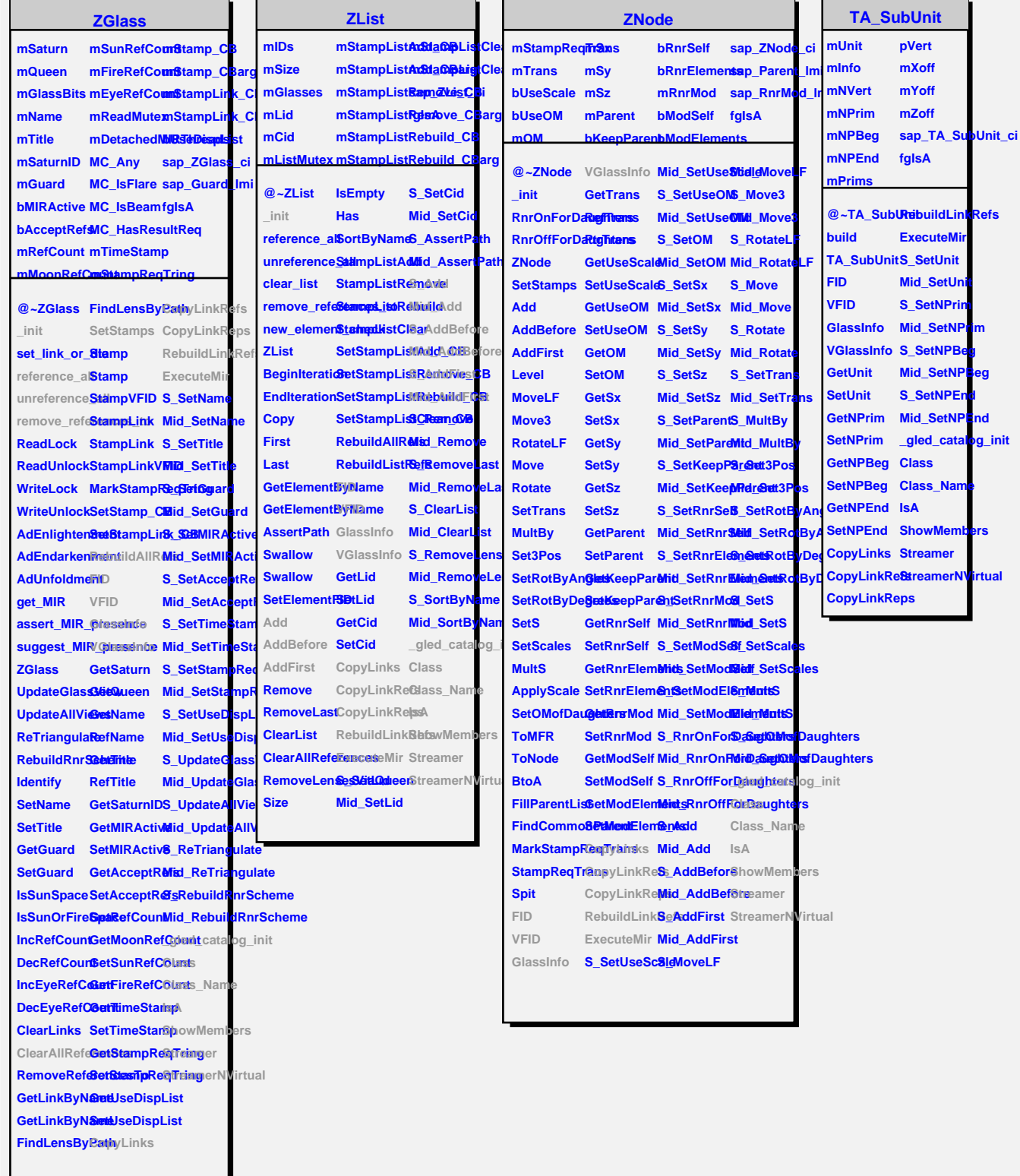

'n

 $\overline{a}$